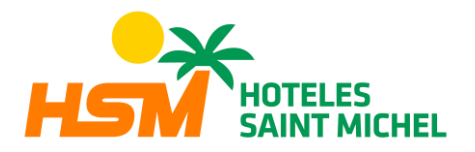

# **POLITIQUE DES COOKIES**

#### **INFORMATIONS SUR LES** *COOKIES*

En raison de l'entrée en vigueur de la modification concernant la « Loi sur les Services de la Société de l'Information et du Commerce électronique » (LSSICE) établie par le Décret royal 13/2012, et de l'entrée en vigueur du Règlement général sur la protection des données personnelles (UE) 2016/679 du 27 avril 2016 (RGPD), il est obligatoire d'obtenir le consentement explicite des utilisateurs de tous les sites Internet utilisant des *cookies* non indispensables, avant qu'ils ne naviguent sur le Site Internet.

#### **QUE SONT LES COOKIES ?**

*Les cookies* et autres technologies similaires comme les objets locaux partagés, les flash *cookies* ou pixels, sont des outils utilisés par les serveurs Internet pour stocker et récupérer des informations sur leurs visiteurs, ainsi que pour assurer le bon fonctionnement du site. L'utilisation de ces dispositifs permet au serveur Internet de mémoriser certaines données concernant l'utilisateur, telles que ses préférences d'affichage des pages de ce serveur, son nom et son mot de passe, les produits qui l'intéressent le plus, etc. L'utilisation de cookies rend aussi possible le fait que le serveur hébergeant le site Internet reconnaisse le navigateur utilisé par l'utilisateur afin de faciliter la navigation, en permettant, par exemple, l'accès des utilisateurs qui se sont préalablement inscrits à des zones, services, promotions ou concours exclusivement réservés à ces derniers sans qu'ils n'aient à s'enregistrer à chaque visite. Ils peuvent également être utilisés pour mesurer l'audience, les paramètres de trafic, surveiller la progression et le nombre d'entrées, etc.

### *COOKIES* **AFFECTÉS PAR LA RÉGLEMENTATION ET** *COOKIES* **NON CONCERNÉS**

Selon la directive de l'UE, les *cookies* qui nécessitent le consentement éclairé de l'utilisateur sont les cookies non indispensables ou non techniques, qui sont les cookies analytiques, publicitaires et d'affiliation, à l'exception de ceux de nature technique et de ceux nécessaires au fonctionnement du site Internet ou à la fourniture de services expressément demandés par l'utilisateur.

# **QUELS TYPES DE** *COOKIES* **EXISTENT ?**

En ce qui concerne les types de cookies, il y a cinq groupes principaux :

- *- Cookies* analytiques : ils collectent des informations sur l'utilisation qui est faite du site Internet.
- *- Cookies* des réseaux sociaux : ce sont ceux qui sont nécessaires pour les réseaux sociaux externes.
- *- Cookies* affiliés : vous permettent de suivre les visites d'autres sites Internet, avec lesquels le site Internet établit un contrat d'affiliation (sociétés affiliées).
- *- Cookies* publicitaires et comportementaux : ils recueillent des informations sur les préférences de l'utilisateur et ses choix personnels (*retargeting*).

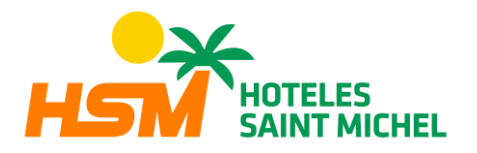

*- Cookies* techniques et fonctionnels : ceux strictement nécessaires à l'utilisation du site et à la fourniture du service souscrit.

# *COOKIES* **QUI SONT UTILISÉS SUR CE SITE INTERNET**

Ce site Internet peut utiliser des cookies techniques et non techniques. En aucun cas, ces cookies ne fournissent par eux-mêmes des données personnelles et ils ne seront pas utilisés pour leur collecte. En particulier, nous utilisons les cookies suivants :

# **COOKIES TECHNIQUES**

- PHPSESSID : *cookie* technique personnel et strictement nécessaire contenant l'identifiant de la session. Il est supprimé lorsque l'on referme le navigateur
- **\_lang** : *cookie* technique et strictement nécessaire contenant la langue de la session. Il est supprimé lorsque l'on referme le navigateur

# **COOKIES NON TECHNIQUES**

- *ga : cookie* de Google Analytics qui habilite la fonction de contrôle des visiteurs uniques. La première fois qu'un utilisateur accède au site Internet par l'intermédiaire d'un navigateur, ce *cookie* sera installé. Lorsque cet utilisateur accède à nouveau au Site Internet avec le même navigateur, le *cookie* considérera que c'est le même utilisateur. Ce n'est que dans le cas où l'utilisateur change de navigateur qu'il sera considéré comme un autre utilisateur. Il périme dans les 2 ans à compter de la dernière actualisation.
- *gid : cookie* de Google Analytics, il est utilisé pour distinguer les utilisateurs, il expire au bout de 24 heures.
- gat : Ce *cookie* est associé à Google Analytics Universal. Il est utilisé pour limiter la vitesse de la demande — la limitation de la collecte des données sur les sites à fort trafic. Il expire au bout de 10 minutes.
- **\_utma** : *cookie* de Google Analytics qui enregistre la date de la première et de la dernière visite de l'utilisateur sur le site Internet. Il périme dans les 2 ans à compter de la dernière actualisation.
- **\_utmb** : *cookie* de Google Analytics qui enregistre l'heure d'arrivée sur le site Internet. Il périme dans les 30 minutes à compter de la dernière actualisation.
- **\_utmc** : *cookie* de Google Analytics utilisé pour l'interopérabilité avec le code de suivi urchin.js Il est supprimé lorsque l'on referme le navigateur
- \_**utmt** : *cookie* de Google Analytics. Ce *cookie* est utilisé pour traiter le type

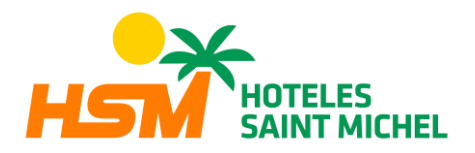

de sollicitude présentée par l'utilisateur. Expire à la fin de la session.

- \_**utmt** : *cookie* de Google Analytics. Ce *Cookie* est utilisé pour segmenter les données démographiques Expire à la fin de la session.
- **\_utmz** : *cookie* de Google Analytics qui stocke la source du trafic ou une campagne pour expliquer comment l'utilisateur est arrivé sur le site. Il périme dans les 6 minutes après la dernière actualisation.
- **NID** : *cookie* de DobleClick, de DoubleClick, propriété de Google, utilisé pour créer des profils de préférences utilisateur (langue, région utilisateur, etc.), pour personnaliser les annonces qui sont affichées en fonction de ces préférences, etc. Expire au bout de 12 mois.

# **LA RÉVOCATION DU CONSENTEMENT À L'INSTALLATION DE COOKIES, COMME LA SUPPRESSION DES COOKIES DU NAVIGATEUR**

### **Chrome**

Sélectionnez l'icône Outils, cliquez sur « Paramètres », cliquez sur « Afficher les Paramètres avancés », dans la section « Confidentialité et sécurité », « Éliminer les cookies » : Cliquez sur « Tous les cookies et les données du site », n'autorisez pas l'enregistrement des cookies. Cliquez sur « Effacer les données de navigation » (vider le cache). Fermez et redémarrez le navigateur. Pour plus de renseignements sur Chrome, cliquez ici : https://support.google.com/chrome/?hl=fr#topic=7438008

### **Internet Explorer. Version 11**

Dans Internet Explorer, sélectionnez le bouton Outils , sélectionnez l'option Sécurité, puis sélectionnez « Supprimer l'historique de navigation ». Cochez la case « Cookies et données de sites web », puis cliquez sur « Supprimer ». Fermez et redémarrez le navigateur. Pour plus de renseignements sur Internet Explorer, cliquez ici : https://support.microsoft.com/fr-fr/help/17442/windows-internet-explorer-deletemanage-cookies

### **Firefox. Version 18**

Cliquez sur le bouton de menu et sélectionnez Options. Sélectionnez le panneau « Vie privée et sécurité » et rendez-vous à la section Cookies et données de sites. Cliquez sur le bouton « Effacer les données » et la fenêtre « Effacer les données » apparaît. Les cases « Cookies et données de sites » et « Contenu web en cache » devraient être cochées. Réglez « Intervalle à effacer » sur « tout » dans le menu déroulant. Cliquez sur Effacer maintenant. Fermez et redémarrez le navigateur. Vous pouvez accepter ou refuser les cookies individuellement dans les Préférences Firefox, dans la section Historique disponible sous Outils > Options > Vie privée et sécurité Pour plus de renseignements sur Mozilla Firefox, cliquez ici : https://support.mozilla.org/fr/kb/autoriser-bloquer-cookiespreferences-sites

### **Autres navigateurs**

Consultez la documentation du navigateur que vous avez installé.